# Tonalisa - Software zur Betrachtung von Obertonstrukturen

Dominik Schmidt-Philipp

20. Oktober 2016

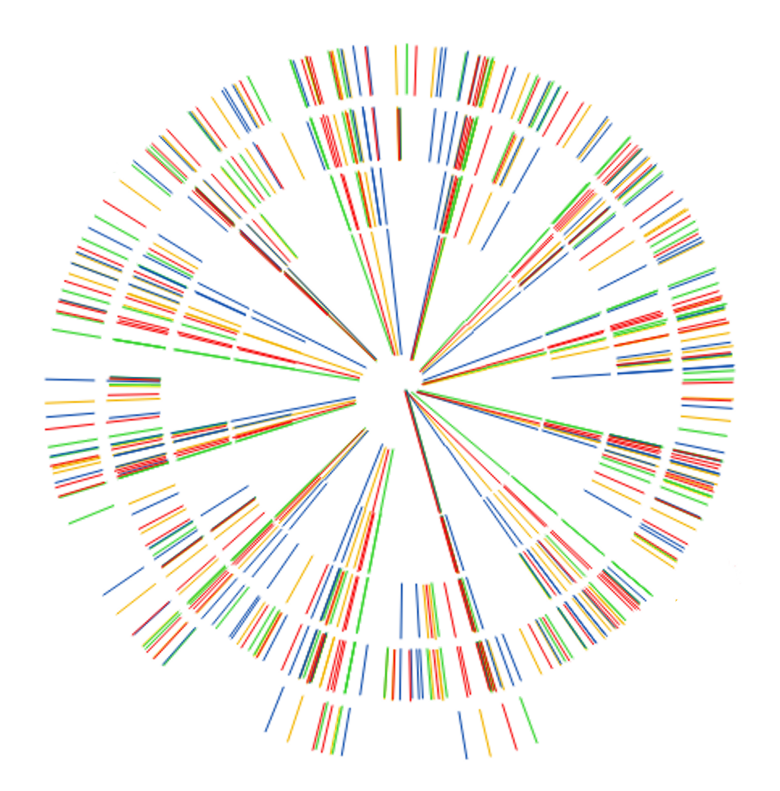

## BACHELORARBEIT

eingereicht am Institut fur Elektronische Musik und Akustik ¨ Universität für Musik und darstellende Kunst Graz im Studiengang Elektrotechnik-Toningenieur Musikalische Akustik 01, SE bei Univ.Prof. Robert Höldrich

# Inhaltsverzeichnis

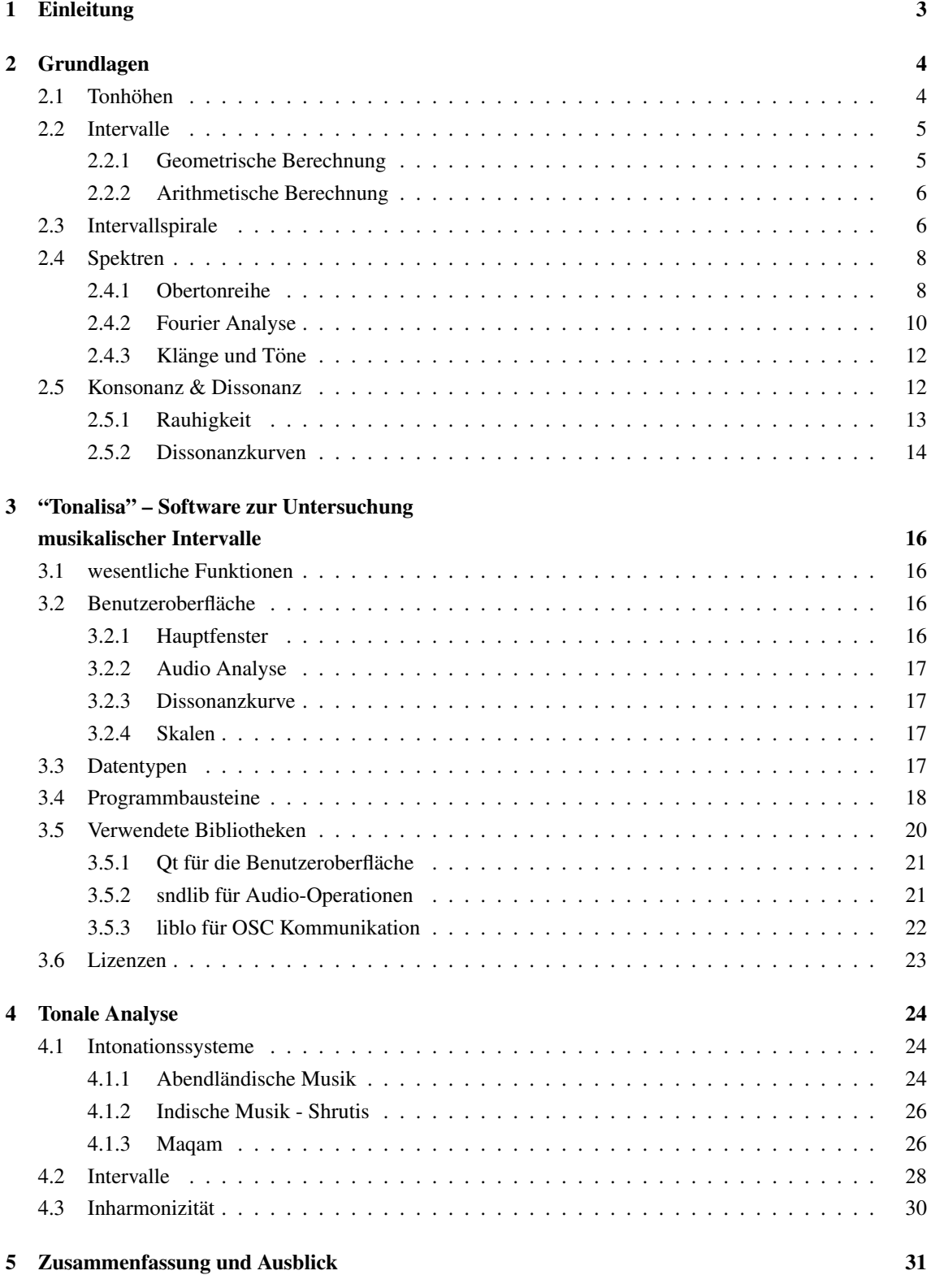

# <span id="page-2-0"></span>1 Einleitung

Der Zusammenklang von musikalischen Tönen variiert sowohl mit dem Abstand der Tönhöhen zueinander, als auch mit der absoluten Tonhöhe.

Bereits kleine Intonationsfehler können eine große Wirkung haben. Gründe dafür findet man z.B. in der Rauhigkeit, die bei nahegelegenen Sinustönen zu hören ist, sowie im Teiltonspektrum - der Zerlegung eines natürlichen Klanges in dessen sinusförmige Anteile - welches bei einem Zusammentreffen zweier Schwingungen ein Muster von Be-ziehungen<sup>[1](#page-2-1)</sup> zwischen den Teiltönen aufspannt.

MusikerInnen, die während des Musizierens selbst intonieren müssen, (und deren Angehörige/Nachbarn) wissen um die Wichtigkeit einer genauen Intonation. Dennoch ist selbst für ausgebildete MusikerInnen der bewusste Umgang mit verschiedenen Stimmungen bei weitem nicht selbstverständlich. Grund dafür ist wohl einerseits, dass viele Ohren sich an die momentan vorherrschende Stimmung (=gleichstufige Temperatur) gewöhnt haben und nicht (mehr?) sensibel genug sind, um sich daran zu stören, andererseits die Beschäftigung mit Alternativen mühsam scheint.

Gegenstand dieser Arbeit ist die Entwicklung einer Software, die dabei helfen kann, sich ein klareres Bild mikrotonaler Zusammenhänge zu machen. Dazu dient eine Visualsierung von Spektren in Diagrammen mit spiralförmiger Frequenzachse. Die darzustellenden Spektren sind Frequenzanalysen von Audiodaten, sowie musikalisch-mathematisch konstruierte Datensätze.

Anhand mit dieser Software erstellter Diagramme werden einige mikrotonale Phänomene gezeigt.

## Gliederung

Diese Arbeit gliedert sich in folgende Teile:

- 1. Einleitung
- 2. Grundlagen
- 3. Software
- 4. Diagramme
- 5. Ausblick

<span id="page-2-1"></span> $<sup>1</sup>$ verschieden nahe Teiltöne in verschiedenen Registern</sup>

# <span id="page-3-0"></span>2 Grundlagen

Für die Betrachtung von Schall lassen sich zwei Grundcharakteristika finden. Geräuschhafte Komponenten, wozu auch Impulse gehören, sowie tonale Anteile, die durch Überlagerung sinusförmiger Bewegungen beschreibbar sind. Diese Arbeit beschränkt sich auf die Untersuchung der tonalen Anteile von Schall.

## <span id="page-3-1"></span>2.1 Tonhöhen

Die Rate einer periodischen Schwingung wird als *Frequenz* (*f*) bezeichnet und in Hertz  $(Hz = \frac{1}{s})$ s ) gemessen. Die Zeitdauer einer einzelnen Periode heißt *Periodendauer* (*T*):

$$
f = \frac{1}{T} \tag{1}
$$

Das menschliche Ohr nimmt Luftdruck-Schwingungen im Frequenzbereich von 16Hz bis 20kHz wahr. Das sind ca. 10 Oktaven.

Empfindungsgröße für Tonhhöhen ist die *Tonheit* (*Z*) und wird in Mel bzw. Bark gemessen. 1 Bark = 100 Mel. Üblich ist auch die Aufteilung des Hörbereichs in 25 Frequenzgruppen. Töne innerhalb einer Frequenzgruppe verhalten sich in diversen psychoakustischen Versuchen anders, als solche, deren Abstand größer ist.

Der kleinstmöglich wahrgenommene Tonhöhenunterschied von aufeinanderfolgenden Tönen wird mit Frequenzunterschiedsschwelle (auf englisch: Just Noticable Difference of frequency - *JND*) bezeichnet und beträgt, abhängig von der Lautstärke, im besten Fall 1 Mel.

Die Erkennung der Tonhöhe einzelner Sinusschwingungen basiert bei tiefen Frequenzen auf einer zeitlichen Auswertung der Periodendauer. Dieser Mechanismus funktioniert solange das Gehör der Schwingungsperiode folgen kann, was je nach Individuum bei Frequenzen unterhalb 800 Hz der Fall ist, und dominiert die Tonhöhenwahrnehmung bis ca. 500 Hz. In diesem Frequenzbereich sind Tonheit und Frequenz proportional, d.h. eine Verdopplung der Frequenz wird mit doppelter Tonheit wahrgenommen. Die Frequenzgruppen betragen etwa 100 Hz[\[8\]](#page-31-0).

Ab ca. 1600 Hz ist die Position von Erregungsmaxima auf der Basilarmembran im Innenohr entscheidend für die empfundene Tonhöhe. Intervalle werden in diesem Bereich kleiner gehört als sie tatsächlich sind, d.h. eine Frequenzverdopplung wird noch nicht als doppelt so hoher Ton wahrgenommen. Die Frequenzgruppen liegen hier im Bereich einer Terz, sie umfassen also größer werdende Bandbreiten. Dieser Mechanismus funktioniert aufgrund größerer Bereiche von inneren Haarzellen für die entsprechenden Freuqzenzen am besten im Bereich 500. . . 3000 Hz[\[8\]](#page-31-0).

Die Wahrmehmnung der Tonhöhe ist also ein komplexer Mechanismus, der in der Psy-choakustik untersucht wird und für "Musik als Wissenschaft von Zahlenverhältnissen"[\[3\]](#page-31-1) in dieser Arbeit nicht näher untersucht wird.

## <span id="page-4-0"></span>2.2 Intervalle

Intervall (lat. *inter*: zwischen, *vallus*: Pfahl; Zwischenraum) bezeichnet in der musikalischen Akustik das Verhältnis zweier Frequenzen  $f_1, f_2$  zueinander.

#### <span id="page-4-1"></span>2.2.1 Geometrische Berechnung

Für die geometrische Bezeichnung eines Intervalls schreibt man die Frequenzen der beiden Töne in einen Bruch und kürzt diesen:

$$
\frac{f_2}{f_1} = \frac{440 \text{Hz}}{220 \text{Hz}} = \frac{2}{1}
$$
 (2)

Eine Verdopplung (oder Halbierung; 2/1, 1/2) der Frequenz heißt Oktave und wird in fast allen Musikkulturen als gleiche Identitat wie der Ausgangston angesehen. Im musikali- ¨ schen Kontext ist also eine Betrachtung von Intervallen innerhalb einer Oktave zweckmäßig.

Pythagoras (6.Jhd.v.Chr.) gilt als erster, der die Gesetzmäßigkeiten *harmonischer* Intervalle beschrieben hat. Klaus Lang (\* 1971) fasst zusammen: "Die Schönheit [...] beruht also auf Zahlenverhältnissen, genauer auf Harmonie, die sich in Zahlenverhältnissen audrücken lässt. Grundlegend für alle Proportionen ist die sogenannte Tetraktys, die Zahlen 1,2,3 und 4 und ihre Verhaltnisse untereinander."[\[3\]](#page-31-1) Da gerade Zahlen durch Oktavieren ¨ eliminiert werden konnen, wird die Gesamtheit der mit den Zahlen 1:2:3:4 konstruierba- ¨ ren Intervalle als 3-Limit bezeichnet. Diese Intervalle sind 2/1, 3/2 und 4/3. Daraus lässt sich die pythagoräische Tonleiter konstruieren deren Quinten rein sind, und die schon im Altertum Chinas benutzt wurde.

Das D, das einen pythagoräischen Ganzton oberhalb des eingestrichenen  $C^2$  $C^2$  liegt, kann berechnet werden, indem man zwei Quinten (3/2) nach oben, und eine Oktave nach unten (1/2) multipliziert:

$$
264\text{Hz} \cdot \left(\frac{3}{2}\right)^2 \cdot \left(\frac{2}{1}\right)^{-1} = 264\text{Hz} \cdot \frac{9}{8} = 297\text{Hz}
$$
 (3)

Verlässt man die Einschränkung der Tetraktys und benutzt auch die 5 um Brüche zu schreiben, kommt man in den Genuss großer und kleiner Terzen und Sexten. Die Bedingung für Wohlklang lautet dann nicht mehr 1:2:3:4 sondern "einfach ganzzahlige Verhaltnisse". Wo die Grenze der Einfachheit liegt ist Interpretationssache. Harry Partch ¨ (\*1901;+1974) meinte z.B. mit dem Ausweiten des Intervallvorrats bis auf das 11-Limit einen Meilenstein zu setzen[\[7\]](#page-31-2). Andere wiederum, wie z.B. Erv Wilson (\*1928), entledigen sich diesbezüglich jeglicher Einschränkung und sehen in dem Erforschen unendlicher Weiten neuer Tonalitäten ihr musikalisches Schaffen.

<span id="page-4-2"></span><sup>&</sup>lt;sup>2</sup>440Hz ·  $\frac{3}{5}$  = 264Hz

|  |  |  |  |  |  | $\begin{array}{ c ccccccccccccccc }\hline x&1&2&4&8&16&32&64&128&256&512&1024&\text{\tiny geometric}\ \hline 2^0&2^1&2^2&2^3&2^4&2^5&2^6&2^7&2^8&2^9&2^{10} \end{array}$ |
|--|--|--|--|--|--|----------------------------------------------------------------------------------------------------|
|  |  |  |  |  |  | $log_2(x)$ 0 1 2 3 4 5 6 7 8 9 10 arithmetische Reihe                                                                                                    |

Abbildung 1: Logarithmus zur Basis 2

#### <span id="page-5-0"></span>2.2.2 Arithmetische Berechnung

John Napier erfand im frühen 17. Jahrhundert den Logarithmus (gr. *lógos*: Verständnis, Lehre, Verhältnis, *arithmós*: Zahl; Verhältniszahl), der eine geometrische Zahlenreihe auf eine arithmetische abbildet. Zentraler Zusammenhang dabei ist, dass mit

$$
\log(\alpha \cdot \beta) = \log(\alpha) + \log(\beta)
$$
 (4)

aus einer Multiplikation eine Addition wird. Alexander John Ellis benutzte diese Eigen-schaft, um im Anhang seiner Helmholtzübersetzung[\[1\]](#page-31-3) das Cent zu definieren, das die Oktave in 1200 gleichgroße Intervalle teilt und heute Standardgröße für den Vergleich von Intervallen ist.

$$
1\text{Cent} = 2^{\frac{1}{1200}} = 1,00057778950655\ldots\tag{5}
$$

Der Abstand in cent zweier Frequenzen berechnet sich folgendermaßen:

$$
I_{cent} = 1200 \cdot \log_2(\frac{f_2}{f_1})
$$
 (6)

$$
1200 \cdot \log_2(\frac{9}{8}) = 203,910...
$$
 Cent

Die Frequenz  $f_2$ , die  $I_{cent}$  entfernt von  $f_1$  ist erhält man mit

$$
f_2 = 2^{\frac{l_{\text{cent}}}{1200}} \cdot f_1
$$
\n
$$
2^{\frac{-900}{1200}} \cdot 440 \text{Hz} = 261,626... \text{Hz}
$$
\n(7)

In der heutigen Stimmpraxis ist ein Halbton definitionsgemäß immer 100 Cent.

Bereits bei Aristoxenos (4.Jhd.v.Chr.), der sich in seinen Schriften entschieden gegen die Zahlenverhältnisstheorie der Pythagoreer stellt[\[16\]](#page-31-4), finden sich Intervalldefinitionen in arithmetischer Form. Dass man zu dieser Zeit schon Logarithmen zum Rechnen verwendete, ist allerdings nicht bekannt. Die fruhesten Hinweise logarithmischen Rechnens ¨ finden sich in Indien, wo man bereits im 2. vorchristlichen Jahrhundert Logarithmen zur Basis 2 benutzte.

## <span id="page-5-1"></span>2.3 Intervallspirale

Die Idee der Intervallspirale ist, dass man die Oktavverwandtschaft von Tönen nutzt, um Diagramme von Frequenzspektren zu zeichnen, die sowohl analytisch, als auch intuitiv

erfassbar sind. Mathematisch handelt es sich um eine lineare Abbildung von Intervallen auf Winkel. 100 Cent entsprechen 30◦ , 360◦ sind eine Oktave. Bildlich vorstellen kann man sich eine (logarithmisch skalierte) Frequenzachse, die so aufgewickelt wird, dass alle Oktaven übereinander liegen. Da man in so einem Diagram sehr gut Frequenverhältnisse - also Intervalle - unabhängig der tatsächlichen Frequenz ablesen kann, nenne ich sie Intervallspirale.

Da Intervalle eine relative Größe sind (Verhältnis zweier Frequenzen) muss man eine Basisfrequenz angeben, auf die sich alle anderen Frequenzen beziehen. Diese Frequenz ist die am tiefsten darstellbare und liegt im Ursprung der Spirale. Alle Oktavierungen dieser Frequenz zeigen in der gegenwertigen Implementation nach unten. Die Beispiele in dieser Arbeit nutzen  $f_0 = 27.5 \text{Hz}^3$  $f_0 = 27.5 \text{Hz}^3$  als Referenzfrequenz, was einem Subkontra A bei einer Stimmtonhöhe von 440 Hz entspricht.

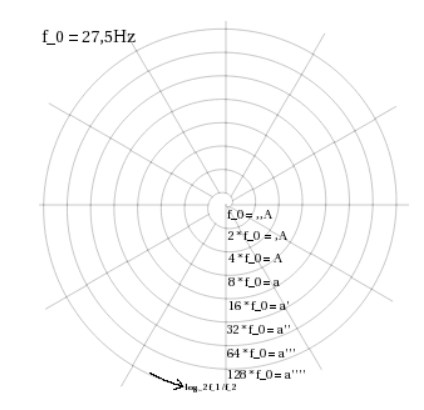

<span id="page-6-1"></span>Abbildung 2: Koordinatensystem der Intervallspirale

Gleichung [8](#page-6-1) beschreibt bei monoton steigendem *r*(*f*) eine Spirale in der komplexen Zahlenebene.

$$
Spirale = r(f) \cdot e^{i \cdot \phi(f)}
$$
\n(8)

Der Winkel des Intervalls zwischen einer Frequenz *f* und der Basisfrequenz der Spirale, *f*0, ist:

$$
\phi(f) = 360^\circ \cdot \log_2(\frac{f}{f_0})\tag{9}
$$

Um eine archimedische Spirale (linear wachsender Radius) zu erhalten, benutzte ich

$$
r(f) = \log_2(\frac{f}{f_0}) \cdot K \tag{10}
$$

wobei *K* eine beliebige Konstante ist, die ich aus der Größe des Diagrams und den darzustellenden Oktaven (=Umdrehungen) berechne. Gleichung [11](#page-6-2) zeigt den zweiten Endpunkt einer Linie, deren Länge die Amplitude  $a_1$  einer Frequenz  $f_1$  darstellt.

<span id="page-6-2"></span>
$$
[\log_2(\frac{f_1}{f_0}) + a_1] \cdot K \tag{11}
$$

<span id="page-6-0"></span> $3440Hz \cdot 2^{-4}$ 

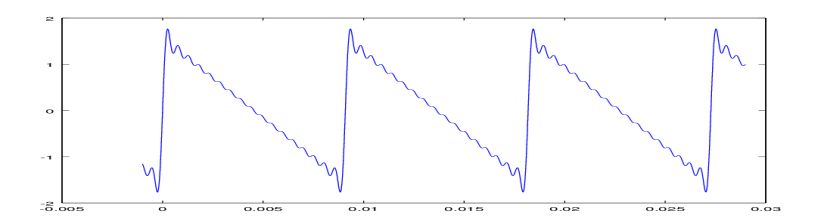

<span id="page-7-4"></span>Abbildung 3: Mit 17 Teiltönen angenäherter Sägezahn

Der Quintenzirkel gliedert Töne anhand der nahesten konstruierenden Größe des rationalen/geometrischen Systems Pythagoras'. In ähnlicher Weise kann man die Intervallspirale als logische Ubertragung dieser Idee auf das Centmaß betrachten. Beiden gemein ¨ ist, dass die Oktav bei einer und der Tritonus bei einer halben Kreisdrehung liegt.

## <span id="page-7-0"></span>2.4 Spektren

Als Spektrum (lat. *spectrum*: Bild, Erscheinung, Gespenst) wird in der musikalischen Akustik die Darstellung der Schallintensität<sup>[4](#page-7-2)</sup> als Funktion der Frequenz bezeichnet. Es gibt also Auskunft darüber, wie stark die Anteile verschieden schneller periodischer Impulse eines Schallereignisses sind.

### <span id="page-7-1"></span>2.4.1 Obertonreihe

Schwingungen, deren Frequenzen ein ganzzahliges Vielfaches einer gemeinsamen Grundfrequenz sind, nennt man harmonische Schwingungen oder Obertöne dieser Grundfrequenz. Die Gesamtheit dieser Schwingungen ist die Obertonreihe.

In diesem Abschnitt wird die Obertonreihe aus verschiedenen Blickpunkten gezeigt. Gleichung [12](#page-7-3) beschreibt die Synthese eines sägezahnförmigen Signals, angenähert mit 17 Teiltönen. Abbildung [3](#page-7-4) zeigt die Wellenform, dieses Signals, die den zeitlichen Verlauf der schwingungstransportierenden Größe<sup>[5](#page-7-5)</sup> abbildet.

<span id="page-7-3"></span>
$$
s_1(t) = \sum_{i=1}^{17} \frac{1}{i} \cdot \sin(i \cdot 110 \text{Hz} \cdot 2\pi \cdot t)
$$
 (12)

Harmonische Obertöne treten zum Beispiel bei eindimensionalen Schwingungen auf. Luftsäulen in Pfeifen und gespannte Saiten sind Beispiele dafür. Eine schwingende Saite hat an beiden Enden die Randbedingung "Bewegung= 0". Alle Bewegungen die diese Randbedingung erfüllen, treten auch tatsächlich auf und es entsteht eine Überlagerung von Schwingungen, deren ganzzahlig multiplizierte Wellenlänge in die Abmessung der Saite passt. Abbildung [4](#page-8-0) zeigt die Größenverhältnisse der Schwingungen, die in die Saite passen. Erweitert man die Grafik periodisch links und rechts, und registriert man die

<span id="page-7-5"></span><span id="page-7-2"></span> $4$ oder einer repräsentativen Größe

<sup>5</sup>Luftdruck, Spannung, etc

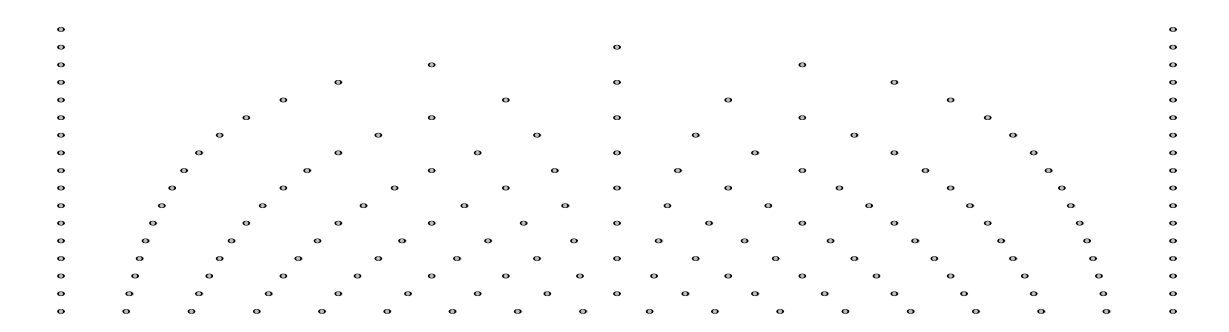

<span id="page-8-0"></span>Abbildung 4: Teilung einer Strecke in eine ansteigende Anzahl gleicher Teile

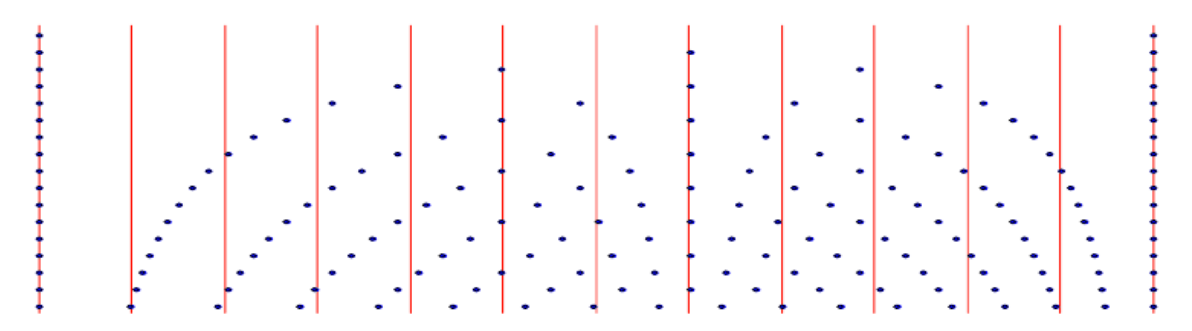

<span id="page-8-1"></span>Abbildung 5: Intervalle zwischen den Obertonen innerhalb einer Oktave, ausgehend von ¨ den ersten 17 Teiltönen

Punkte, die auf einer Linie auftauchen, die sich horizontal zu dieser Struktur bewegt, hat man eine ungefähre Vorstellung der Bewegungsimpulse unserer Hörnerven bei tiefen und mittleren Frequenzen.

Interessiert man sich für den Pegel der einzelnen Oberschwingungen, bietet sich die klassische Ansicht des Spektrum im karthesischen Koordinatensystem, indem die Amplitude über der Frequenz aufgetragen wird.

Abbildung [6](#page-9-1) zeigt das Spektrum eines mit den 16 Teiltönen angenäherten Sägezahn: Wählt man eine lineare Frequenzachse, kann man die gleichbleibenden Abstände der Obertöne gut erkennen, allerdings variiert die Größe gleicher Intervalle mit der Position auf der Frequenzachse. Um Intervalle konsistent abzubilden wird oft eine logarithmische Darstellung bevorzugt. Abweichungen eines Spektrums von der idealen Obertonreihe, wie sie in der Realität normalerweise auftauchen, sind in beiden Varianten, besonders aber bei logarithmischer Darstllung, schwer erkennbar.

Um die zwischen den Obertönen auftretenden Intervalle besser einschätzen zu können, kann man Abbildung [5](#page-8-1) betrachten. In jeder Zeile sind die Teiltöne einer Oktave über eine logarithmische Frequenzachse aufgetragen. Die Zeilennummer entspricht dem Teilton, von dem aus gezählt wird. Man kann z.B. sehen, dass von jedem zweiten Teilton (also von jedem geraden Teilton) die Quint bestandteil der Obertonreihe ist. Außerdem lassen sich sehr gut verschieden große Auftretende Ganz- und Halbtöne vergleichen. Auffallend ist die Ähnlichkeit zu Abbildung [4.](#page-8-0)

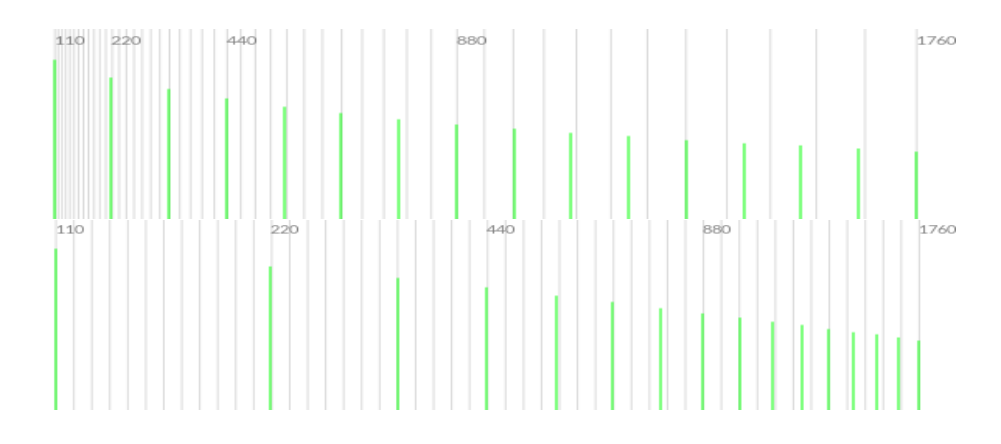

<span id="page-9-1"></span>Abbildung 6: Harmonisches Spektrum mit 16 Teiltönen, oben: lineare Frequenzachse, unten: logarithmische Frequenzachse; Raster: 100 cent Stufen

In Notenschrift braucht man spätestens ab dem 7. Teilton spezielle Vorzeichen, um die Tonhöhen der Obertonreihe darzustellen. In Abbildung [7](#page-9-2) habe ich die "Sagittal Athenian" Vorzeichen, gemischt mit den herkömmlichen benutzt und die Reihe auf C aufgebaut, um die Anzahl der Vorzeichen gering zu halten.

Abbildung [8](#page-10-0) zeigt 17 Teiltöne der Obertonreihe in der Intervallspirale. Charakteristisch für die Intervallspirale ist, dass gleiche Intervalle gleiche Winkel haben und Oktaven zu geraden Linien werden. Über die Obertonreihe erfährt man hier sehr deutlich, dass jeder Teilton auch in allen oktaven darüber vorkommt, und dass in jeder neuen Oktave die Intervalle der vorigen harmonisch geteilt werden.

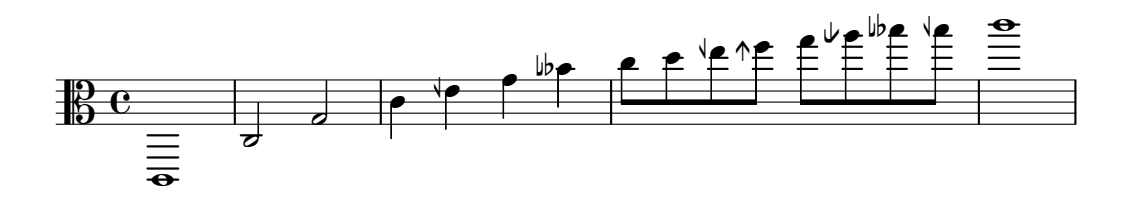

<span id="page-9-2"></span>Abbildung 7: Obertonreihe auf C in musikalischer Notation mit Sagittal Vorzeichen $[10]^{6}$  $[10]^{6}$  $[10]^{6}$  $[10]^{6}$ 

#### <span id="page-9-0"></span>2.4.2 Fourier Analyse

Laut Jean Baptiste Joseph Fourier (\*1768;+1830), lässt sich jedes periodische Signal als die Summe der unterschiedlich stark gewichteten Obertöne der Grundschwingung  $(f_0 = \frac{1}{\text{Periodendauer}})$  darstellen. Als Fourier Reihe (Gleichung [13\)](#page-10-1) wird die Reihenentwicklung bezeichnet, die das betrachtete periodische Signal mit den ganzzahligen Vielfachen der Grundschwingung annähert. Die Koeffizienten der einzelnen Glieder stehen für die

<span id="page-9-3"></span>
$$
^{6}\sqrt{2} = \frac{80}{81} = -21,51 \text{Cent};\ \n\uparrow = \frac{33}{32} = 53,27 \text{Cent};\ \n\downarrow = \frac{63}{64} = -27,26 \text{Cent};\ \n\downarrow = \frac{26}{27} = -65,34 \text{Cent}
$$

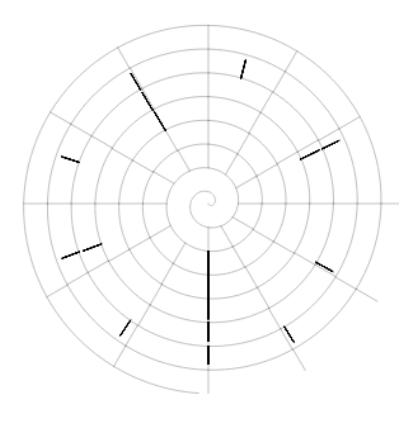

<span id="page-10-0"></span>Abbildung 8: Harmonisches Spektrum mit 17 Teiltönen

(komplexe) Amplitude  $c_n = a_n + ib_n$  der jeweiligen Partialschwingung.

$$
s(t) = \frac{a_0}{2} + \sum_{n=1}^{\infty} a_n \cdot \cos(n \cdot f \cdot 2\pi t) + b_n \sin(n \cdot f \cdot 2\pi t)
$$
 (13)

Die Diskrete Fourier Transformation (DFT - Gleichung [14\)](#page-10-2) bietet mit Hilfe digitaler Singalverarbeitung eine Möglichkeit der Frequenzanalyse von Audiosignalen, mit der es möglich ist die sinusförmigen Bestandteile eines zeitdiskreten Signals zu bestimmen. Dabei wird das betrachtete N Samples lange Zeitfenster, auf eine N-gliedrige Obertonreihe projiziert.

<span id="page-10-1"></span>
$$
X(\omega_k) = \sum_{n=0}^{N-1} x(t_n) e^{-j\omega_k t_n}
$$
\n(14)

<span id="page-10-2"></span>Da man bei der Berechnung der DFT davon ausgeht, dass das betrachtete Signal peri-odisch fortsetzbar ist, dies jedoch allgemein nicht zutrifft<sup>[7](#page-10-3)</sup>, kommt es vor, dass sinusförmige Signalanteile auftreten die nicht exakt auf einem Frequenz*bin* liegen. Das fuhrt dazu, dass ¨ so ein Signalanteil in der Frequenzdarstellung in andere Frequenzbins streut, was auch als Leakage bezeichent wird. Um diesen Effekt zu minimieren, wird das betrachtete Zeitfenster am Anfang und Ende normalerweise nicht hart abgeschnitten, sondern mit einer Amplitudeneinhüllenden Fensterfunktion multipliziert. Die Leckeffekte werden so minimiert, allerdings, da eine Multiplikation im Zeitbereich einer Faltung im Frequenzbereich entspricht, werden alle Frequenzanteile mit der Fouriertransformation des Zeitfensters verschmiert. Informationen uber verschiedene Fensterfunktionen findet man z.B. in Juli- ¨ us O. Smiths "Spectral Audio Signal Processing"[\[2\]](#page-31-6).

Will man die spektrale Zusammensetzung zu einem bestimmten Zeitpunkt herausfinden muss man einen Kompromiss zwischen Frequenz- und zeitlicher Auflosung schlie- ¨ ßen. Wählt man ein kleines Fenster, ist die Verschmierung durch Leckeffekte der Fensterung groß, dafür steigt die zeitliche Auflösung. Ein größeres Fenster gibt eine höhere

<span id="page-10-3"></span> $<sup>7</sup>$ das betrachtete Zeitfenster müsste exakt der Periodendauer des betrachteten Signals entsprechen und</sup> das Spektrum müsste streng harmonisch sein

Frequenzauflosung, allerdings gehen etwaige Frequenzschwankungen durch Mittelung ¨ verloren.

Oft ist es sinnnvoll die Frequenzauflösung der DFT durch Zeropadding zu erhöhen. Auf die Breite der Frequenzspitzen, die ja mit der transformierten Fensterfunktion gefaltet sind, hat dies jedoch keinen Einfluss.

### <span id="page-11-0"></span>2.4.3 Klänge und Töne

Sowohl in der Musik, als auch in der Akustik gibt es die Bezeichnungen Ton und Klang. In beiden Bereichen bezeichnet Ton eine Einheit, während Klang eine Überlagerung von Tonen darstellt. Wesentlicher Unterschied ist, dass in der Akustik die Obertonreihe als Zu- ¨ sammensetzung einzelner (Teil-)Töne betrachtet wird, dagegen im musikalischen Kontext traditionell nicht näher auf die Obertonreihe eingegangen wird, sondern diese als integraler Bestandteil eines Tones angesehen wird.

Eine reale schwingende einzelne Saite produziert also, da sie ein (quasi-)harmonisches Spektrum besitzt in der Sprache eines Akustikers einen Klang, fur einen Musiker produ- ¨ ziert sie einen Ton. Der Ausdruck Ton ist in der Akustik wiederum einer Sinusschwingung vorbehalten. Ein musikalischer Klang hat im Allgemeinen nicht-harmonische Teiltone ¨ und wird in der Akustik als Tongemisch bezeichnet.

## <span id="page-11-1"></span>2.5 Konsonanz & Dissonanz

Die Begriffe *Konsonanz* und *Dissonanz* haben im Bezug auf Tonalität verschiedene Bedeutungen. James Tenney (\*1934;+2006) hat anhand ausführlicher Analysen des überlieferten Musikdiskurses seit Pythagoras fünf unterschiedliche Konsonanz-Dissonanz Konzepte (CDC: consonance dissonance concept) beschrieben[\[13\]](#page-31-7), und damit gezeigt, wie die historische Entwicklung der Musikpraxis unterschiedliche Bedeutungsebenen hervorgebracht hat. Hierbei bezieht sich

CDC-1 auf nacheinander klingende Intervalle (seit dem Altertum)

CDC-2 auf gleichzeitig klingende Intervalle (seit dem 8.Jhd.)

CDC-3 auf mehrstimmige Melodieführung (seit dem 14.Jhd.) ( $\rightarrow$  Kontrapunkt)

CDC-4 auf Akkorde mit Grundton (seit dem 18.Jhd.) ( $\rightarrow$  Funktionentheorie)

CDC-5 auf physiologisch wahrnehmbare Rauhigkeit (seit. dem 19.Jhd.)

Essentiell für zeitgenössische Tonalitätbetrachtungen ist das CDC-5, das Dissonanz anhand der Wechselwirkung von Teiltönen beschreibt. Hermann v. Helmholtz (\*1821;+1894) gab hierfür die Grundlage[\[14\]](#page-31-8), indem er systematisch den Hörsinn und dessen Reaktion auf gleichzeitig klingende Tone untersuchte. Bemerkenswert an diesem Ansatz ist, dass ¨

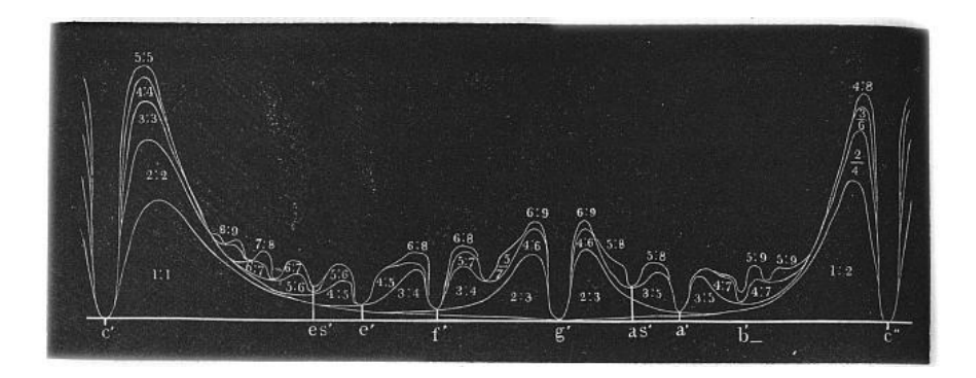

Abbildung 9: von Helmholtz gezeichnete Rauhheitskurve[\[14\]](#page-31-8)

<span id="page-12-2"></span>Konsonanz und Dissonanz abhängig vom Spektrum des Klanges sind, mit dem man sie spielt<sup>[8](#page-12-1)</sup>, sowie, dass jedem Intervall (→Intervallkontinuum) ein vergleichbarer Dissonanzwert zugeschrieben werden kann. Zeichnet man diesen Dissonanzwert als Funktion der Intervallgröße, erhält man eine sogennante Dissonanzkurve, wie sie z.B. in Abbildung [9](#page-12-2) zu sehen ist. Dritte Besonderheit ist, dass bereits ein einzelner musikalischer Ton einen Dissonanzwert ungleich 0 haben kann.

## <span id="page-12-0"></span>2.5.1 Rauhigkeit

Zugrundeliegendes Konzept für das CDC-5 ist die Bestimmung der *Rauhigkeit* eines Klangs. Rauhigkeit ist eine psychoakustische Größe, die in Asper gemessen wird.

Überlagert man zwei sinusförmige Schwingungen mit den Frequenzen  $f_1$  und  $f_2$  kann man vier Fälle unterscheiden:

## **Interferenz**  $f_1 = f_2$ :

Je nach Phasenlage verstärken, oder dämpfen sich die Schwingungen.

## **Schwebung/Schlagen**  $\Delta f_{12}^9 \lessapprox 16$  $\Delta f_{12}^9 \lessapprox 16$  $\Delta f_{12}^9 \lessapprox 16$ Hz:

unterscheiden sich die Frequenzen nur wenig, wechseln die beiden Interferenzfälle mit  $\Delta f_{12}$ , d.h. der Ton wird amplitudenmoduliert<sup>[10](#page-12-4)</sup>. Langsame Modulationen werden als Schwebung bezeichnet, schnellere, wenn die Periodendauer im Bereich einer Viertelnote und darunter ist, als Schlagen.

## **Rauhigkeit**  $16Hz \leq \Delta f_{12} \leq 0,5Bark$ :

Nähert sich die Schwebungsfrequenz der unteren Hörgrenze, können wir dem Schlagen nicht mehr folgen und es entsteht ein häufig ungangenehm wahrgenommener

<span id="page-12-1"></span><sup>8</sup>Dieser Zusammenhang zwischen Klangfarbe und Stimmung/Tonleiter wurde von W.A.Sethares naher ¨ untersucht[\[11\]](#page-31-9)

<span id="page-12-3"></span> $^{9}$  $\Delta f_{12} = |f_1 - f_2|$ 

<span id="page-12-4"></span> $10\sin(f_1t) + \sin(f_2t) = \sin(\Delta f_1 t) \cdot \sin(\frac{f_1+f_2}{2})$ 

Klang, der allgemein als rauh charakterisiert wird. Helmholtz fand die stärkste Rauhigkeit bei 33 Hz. R. Plomp und W.J.M. Levelt stellten 1965 einen Zusammenhang zwischen Rauhigkeitsmaximum und Frequenzgruppe fest und fanden es bei 0,24 Bark[\[9\]](#page-31-10).

**zwei Töne**  $\Delta f_{12} \gtrapprox 0,5$ Bark:

Nach dem Rauhigkeitsmaximum verschwindet die Rauhigkeit stetig mit größer werdendem Intervall. Die beiden Schwingungen werden als eigenständige Töne wahrgenommen. Außerdem treten Differenztöne in Erscheinung.

Abbildung [10](#page-13-1) zeigt den qualitativen Verlauf der Rauhigkeit von zwei gleichzeitig klingenden Sinustönen mit den Frequenzen  $f_1, f_2$  und den Amplituden  $a_1, a_2$  als Funktion des Intervals, wie er aus den Versuchen[\[9\]](#page-31-10) von Plomp und Levelt hervorgeht und von Sethares als Gleichung [15](#page-13-2) angegeben wird.

<span id="page-13-2"></span>
$$
d(f_1, f_2, a_1, a_2) = l_{12}[e^{-b_1 s \cdot \Delta f_{12}} - e^{-b_2 s \cdot \Delta f_{12}}]
$$
(15)  

$$
b_1 = 3, 5; b_2 = 5, 75; l_{12} \min(a_1, a_2)
$$

$$
s = \frac{0, 24}{0, 0207 \cdot f_1 + 18, 96};
$$
  

$$
e^{100Hz}
$$
  

$$
e^{200Hz}
$$
  

$$
e^{200Hz}
$$
  

$$
e^{600Hz}
$$
  

$$
e^{600Hz}
$$
  

$$
e^{600Hz}
$$
  

$$
e^{600Hz}
$$
  

$$
e^{600Hz}
$$
  

$$
e^{600Hz}
$$
  

$$
e^{600Hz}
$$

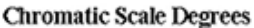

<span id="page-13-1"></span>Abbildung 10: Qualitativer Verlauf der Rauhheit zweier Sinustöne gleicher Amplitude als Funktion von Intervallgröße und Tonhöhe des tieferen Sinustons[\[11\]](#page-31-9)

#### <span id="page-13-0"></span>2.5.2 Dissonanzkurven

Roughness

Um Dissonanzkurven zu zeichnen, berechnet man gewöhnlich die Dissonanz des Spektrums, dass sich ergibt, wenn man einen Klang zu dem mit einem größer werdenden Intervall erhöhten gleichen Klang, und die Rauhigkeit aller Teiltöne untereinander ad-diert. Pantelis Vassilakis hat die Formel [15](#page-13-2) um eine genauere Abschätzung der Bezie-hung zwischen Lautstärke und Rauhigkeit erweitert. Gleichung [16](#page-14-0) zeigt die von Vassilakis vorgeschlagene[\[15\]](#page-31-11) und in dieser Arbeit verwendete Formel zur Berechnung der

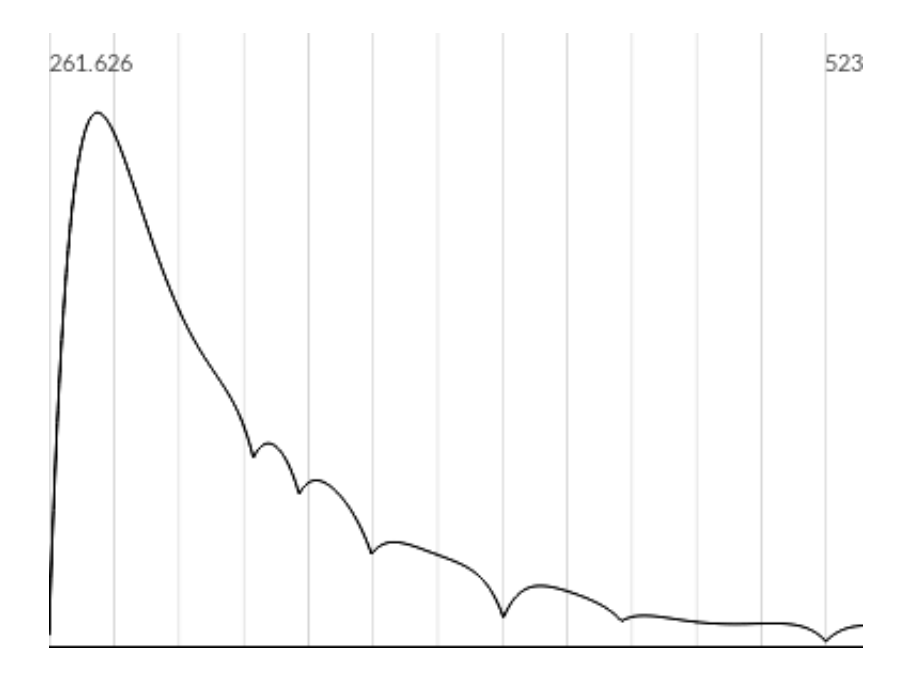

<span id="page-14-1"></span><span id="page-14-0"></span>Abbildung 11: Dissonanzkurve mit 6 Teiltönen

Rauhigkeit:

$$
r(f_1, f_2, a_1, a_2) = (a_1 a_2)^{0,1} \cdot 0, 5 \cdot \left(\frac{2 \cdot \min(a_1, a_2)}{a_1 + a_2}\right)^{3,11} \left[e^{-b_1 s \cdot \Delta f_{12}} - e^{-b_2 s \cdot \Delta f_{12}}\right] \tag{16}
$$

wobei *f*1, *f*<sup>2</sup> die Frequenzen und *a*1,*a*<sup>2</sup> die Amplituden eines Sinustonpaares bezeichnen.

Abbildung [11](#page-14-1) zeigt eine Dissonanzkurve für ein harmonisches Spektrum mit 6 Teiltönen.

# <span id="page-15-0"></span>3 "Tonalisa" – Software zur Untersuchung musikalischer Intervalle

Dieses Kapitel stellt die Software vor, die ich im Rahmen dieser Arbeit entwickelt habe und die ich Tonalisa nenne. Es gliedert sich in die Formulierung der wesentlichen Funktionen, eine Beschreibung der vier Programmteile, die Definition der aus Sicht des Nutzers relevanten Datentypen, die Erklärung des Zusammenwirkens der einzelnen Programmbausteine und Informationen über die verwendeten Software Bibliotheken.

## <span id="page-15-1"></span>3.1 wesentliche Funktionen

- Darstellung von Spektren in der Intervallspirale, sowie deren Dissonanzkurven, für die Betrachtung tonaler Aspekte von Klängen
- Spektralanalyse von Audiodateien
- Synthese von Spektren mittels musikalischem Vokabular
- Kompatibilität mit anderer Software

## <span id="page-15-2"></span>3.2 Benutzeroberfläche

## <span id="page-15-3"></span>3.2.1 Hauptfenster

Im Hauptfenster dominiert die Anzeige, bestehend aus der Intervallspirale und einem karthesischem Koordinatensystem. Jeweils am unteren Rand befinden sich einige Darstellungsoptionen: in beiden Fällen kann das Raster ein und ausgeblendet werden. Für die karthesische Anzeige kann man den sichtbaren Frequenzbereich einstellen, sowie zwischen linearer und logarithmischer Frequenzachse wechseln. Intervallspirale und karthesisches Koordinatensystem zeigen prinzipiell die gleichen Spektren an. Immer wenn sich das Spektrum der Spirale andert wird es per OSC and localhost:9000 geschickt, was die ¨ Anbindung z.B. an einen additiven Synthesizer ermöglicht.

Unterhalb der Spirale befinden sich Einstellungen fur die Spektrumsynthese und das ¨ aktuelle Raster.

Rechts unten ist die Spektrumsynthese, die einer Klaviatur nachempfunden ist. Mit der gegenwertigen Version kann man das links eingestellte Spektrum mit einer bestimmten Amplitude an eine durch die aktive Skala definierte Frequenz setzen. Mit der rechten Maustaste lässt sich diese Position um  $\pm 50$  cent verschieben. Am rechten Rand kann man das Klavier in Oktaven verschieben.

Unten links gibt es einige Knöpfe, die verschiedene andere Fenster öffnen.

#### <span id="page-16-0"></span>3.2.2 Audio Analyse

Durch klicken der Schaltfläche "Audio" öffnet sich ein Fenster in dem man eine Audiodatei laden kann. Hat man eine Datei ausgewählt, wird in diesem Fenster die Wellenform angezeigt. Außerdem wird eine FFT gerechnet, deren Betragspektrum im karthesischen Koordinatensystem im Hauptfenster angezeigt wird. Durch klicken auf die Wellenform lässt sich das FFT-Fenster beliebig verschieben. Unterhalb der Wellenform befinden sich Einstellungen für die FFT (FFT-Länge, Fensterform und -länge).

Außerdem noch Threshold Regler, der eine Amplitude einstellt, unterhalb der alle lokalen Maxima des Betragspektrums als ein Peak dem Spektrum zugefügt werden.

#### <span id="page-16-1"></span>3.2.3 Dissonanzkurve

Mit einem Klick auf "CDC-5" öffnet sich ein Fenster, in dem Dissonanzkurven für die jeweils aktiven Spektren berechnet werden. Das Spekrum wird in 10 cent Schritten von Faktor 1 bis 2,1 verschoben.

Geplant ist, dass das zu verschiebende Spektrum nicht identisch dem Referenzspektrum sein muss. Somit wäre die Dissonanzkurve als Hilfestellung zur Konstruktion von Akkorden hilfreicher.

#### <span id="page-16-2"></span>3.2.4 Skalen

Ein Klick auf "Skalen" öffnet ein Fenster mit einer Liste verschiedener Tonleitern. Es finden sich hier historische und exotische Skalen.

Geplant ist, dass die Skalen in einer auch für andere Programme zugänglichen Datenbank gespeichert werden. Dieses Fenster sollte dann Interface für diese Datenbank werden, sowie die Erstellung von Skalen ermöglichen. Außerdem wäre die Unterstützung von zusammengesetzten Skalen, z.B. eine Implementation der von Iannis Xenakis (\*1922; +2001) vorgeschlagenen[\[16\]](#page-31-4) Sieb-Theorie wünschenswert.

In gleicher weise sollen in Zukunft auch Spektren gespeichert und abgerufen werden können.

## <span id="page-16-3"></span>3.3 Datentypen

Bei der Arbeit mit Tonalisa sind folgende Datentypen für den Nutzer von Bedeutung:

Frequenz *freq* - *f<sup>a</sup>*

Dieser Datentyp wird für einzelne Tonhöhen benutzt und ist im Normalfall ein absoluter Wert. Stimmton und Grenzfrequenzen sind Beispiele für Werte, die in Frequenzen angegebenen Werten.

#### Intervall *ratio* - *i<sup>a</sup>*

Intervalle werden für Frequenzverhältnisse benutzt in standard mäßig in Cent notiert.

### Amplitude *amp* - *a<sup>a</sup>*

Jede Schwinung hat eine Amplitude. Vollaussteuerung ist in Tonalisa der Wert 1.

## Spektrum *spect* - *S<sup>a</sup>*

für ein spektrum sind entweder Intervalle oder Frequenzen, jeweils versehen mit einer Amplitude von Intersse.

absolut / linear: [freq amp] Paare  $(f_1a_1f_2a_2...f_Na_N)$ relativ / geometrisch: freq [ratio amp] Paare  $(f_0 i_1 a_1 i_2 a_2 \ldots i_N a_N)$ 

## Raster *grid, scale G<sup>a</sup>*

Für Diagramme, die musikalische Tonhöhen anzeigen, bieten sich natürlicherweise Tonleitern als Raster an. Eine Tonleiter besteht in Ihrer einfachsten Form aus einer Liste von Frequenzen  $(f_0 f_1 \dots f_N)$  die sich häufig nach einer Oktave wiederholt. Es kann hilfreich sein, ein oberes und unteres Limit zu setzen, etwa um die Tastatur eines Klavieres, oder das Griffbrett einer Gitarre nachzubilden. Da Skalen meist unabhängig von der Stimmtonhöhe betrachtet werden, und im Allgemeinen Anfangston der Skala und Stimmton verschieden sind, kommen zwei weitere Parameter dazu, um eine Tonleiter eindeutig zu beschreiben.

Neben der Liste von Intervallen, die die Skala charakterisieren, sind also Periodizität (ratio=2), Stimmton (index=9), Stimmtonhöhe (freq=440Hz) und die Grenzfrequenzen als Parameter zu editieren.

## <span id="page-17-0"></span>3.4 Programmbausteine

Es folgt eine Schilderung der für Tonalisa charakteristischen Programmbausteine und de-ren Verknüpfung zu einer Benutzeroberfläche. Abbildung [12](#page-18-0) zeigt die Verbindungen der einzelnen Bausteine. Diese Ebene der Programmgestaltung ist in  $QML<sup>11</sup>$  $QML<sup>11</sup>$  $QML<sup>11</sup>$ , einer für Benutzeroberflächen konzipierten Auszeichnungssprache, geschrieben. Die einzelnen Module sind entweder auch in QML, oder in C++ programmiert.

## Buffer *QML*

Zentraler Arbeitsspeicher für Spektren, Skalen und den Kammerton. Die Spektren sind entweder mit Rn (relative Spektra) oder mit Fn (absolute Spektra) nummeriert.

## Intervall Spirale *C++*

Element zur Darstellung der Frequenzspirale. Eingangsgrößen sind ein Spektrum

<span id="page-17-1"></span><sup>&</sup>lt;sup>11</sup> siehe Kapitel [3.5.1](#page-20-0)

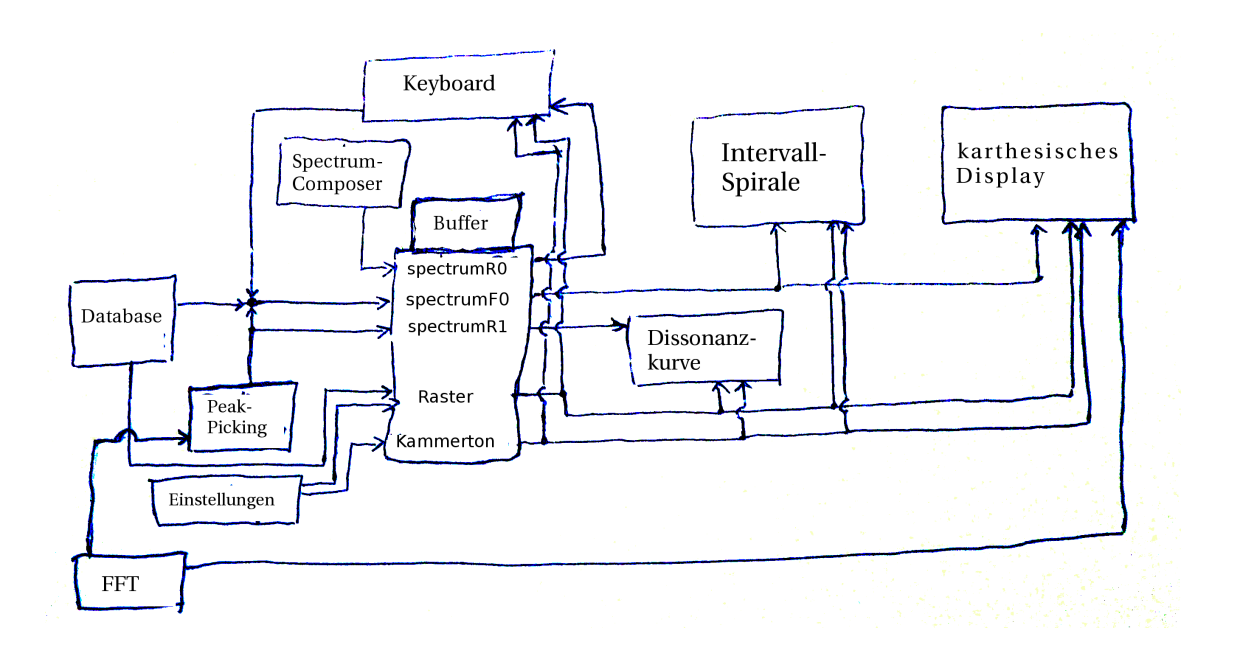

<span id="page-18-0"></span>Abbildung 12: Strukturbild von Tonalisa

(absolutes Spektrum: [freq, amp, freq, amp, ...]) und ein Raster. Essentielle Parameter sind Grundfrequenz (Frequenz im Mittelpunkt) und Anzahl der darzustellenden Oktaven.

## karthesisches Display *C++*

Da Spirale und karthesisches Display prinzipiell gleiche Daten bei ahnlichem Ver- ¨ halten zeigen sollen, habe ich sie von der gleichen Basisklasse abgeleitet. Anstatt Grundfrequenz und Anzahl der dargestellten Oktaven habe ich hier einfach einen oberen und unteren Rand angegeben, sowie ein Parameter zur Aktivierung der logarithmischen Darstellung.

## Dissonanzkurve *C++*

Für die Dissonanzberechnung steht ein eigenes Modul zur Verfügung. Die Darstellung der Dissonanzkurve geschieht uber eine Instanz des karthesischen Displays. ¨

## Keyboard *QML*

Um ein Klangspektrum in verschiedenen Intervallen addieren zu können steht eine Tastatur/Faderbank zur Verfügung.

Eingangsgrößen sind ein Spektrum (relatives Spektrum: [cent, amp, cent, amp, ...]) und ein Raster/Tonleiter. Mit der linken Maustaste kann man eine Amplitude einstellen, mit der das Eingangsspektrum - multipliziert mit dem entsprechenden Skalenschritt - in das Ausgangspektrum eingefugt wird. Mit der rechten Maustaste kann ¨ man noch ein Tonhöhenabweichung ( $\pm 50$  cent) einstellen.

### Spectrum Composer *QML*

Dient dazu ein relativ spezifiziertes harmonisches Spektrum für die Benutzung mit dem Keyboard-Modul zu generieren. Man kann angeben, wie viele Teiltöne man haben will, jeden zweiten Teilton heraus filtern und eine Inharmonizität einstellen, die die Abstände der Teiltöne streckt oder staucht.

## Audio File/FFT *C++*

Mit diesem Modul werden Audiodateien gelesen und FFTs gerechnet. Parameter sind Dateiname, FFT Länge, Fenstergröße und -typ und Position (in Samples) innerhalb der Audiodatei, an der die FFT gerechnet werden soll.

### Wellenform Display *QML*

Dieses Modul visualisiert die Wellenform der Audio Datei des vorigen Moduls und erlaubt das Verschieben der FFT-Position

## Peak-Picking *C++*

Mit dem Peak-Picking Modul werden aus den FFT-Daten die lokalen Maxima bestimmt. Der in dieser Version implementierte Algorithmus wertet jedes lokale Maximum, dessen Amplitude über einem einstellbaren Schwellenwert liegt aus. Für die genaue Berechnung der Frequenz und Amplitude benutze ich die von Julius O. Smith III für diesen Zweck vorgeschlagene[\[2\]](#page-31-6) quadratische Interpolation.

### Datenbank *QML*

Wie oben bereits erwähnt, ist die Datenbank im Moment noch eine einfache Lis-te von auswählbaren Skalen. Die Daten sind JSON-kodiert<sup>[12](#page-19-1)</sup> in der Datei Scale-Browser.qml gespeichert. In Zukunft soll das durch den Zugriff auf eine Datenbank ersetzt werden.

## <span id="page-19-0"></span>3.5 Verwendete Bibliotheken

In diesem Kapitel stelle ich die Software Bibliotheken vor, die ich benutzt habe um Tonalisa zu programmieren. Bei der Suche und Auswahl achtete ich besonders auf folgende Funktionalitäten.

- 1. Handhabung von Audiodaten
- 2. Frequenzanalyse
- 3. Programmieren von Grafiken
- 4. Export der programmierten Grafiken
- 5. OSC Kommunikation

<span id="page-19-1"></span><sup>12</sup>http://www.json.org/

Außerdem war mir ein Anliegen Standardlösungen zu nutzen, insbesondere bei für mich neuen Gebieten, wie dem Programmieren einer Software mit grafischer Oberflache. ¨

#### <span id="page-20-0"></span>3.5.1 Qt für die Benutzeroberfläche

Da die mir bekannten Grafikwerkzeuge mit ihren Abstraktionsstufen mir eher im Weg dabei standen, die Spirale mit Frequenzmarkern darzustellen, und weil die Dissonanzberechnungen in Octave unerträglich lang dauerten, entschloss ich mich hardwaren äher zu programmieren.

Für Qt habe ich mich entschieden, da es ein vollfunktionsfähiges, frei lizensiertes, quelloffenes Framework ist, das sehr weit verbreitet ist. Viele Programme, z.B. die Desktopumgebung KDE, die ich selbst täglich nutze, sind mit diesem Framework realisiert.

Qt ist eine seit etwa 20 Jahren existierende und aktiv weiterentwickelt und gewartete C++ Klassenbibliothek, die sich dazu eignet plattformubergreifend (Linux, Windows, ¨ OSX, iOS, Android, Symbian, MeeGo, etc.) Anwendungen zu programmieren.

Für das Programmieren einer grafischen Benutzeroberfläche (GUI: Graphical User Interface) bietet Qt eine deklarative Skriptsprache, gennant QML, die man bei Bedarf frei mit JavaScript mischen kann. Neben den mitgelieferten standard Elementen, die auch Elemente des jeweiligen Betriebsystems beinhalten, kann man eigene Elemente programmieren. Im einfachen Fall geschieht dies mittels QML-Code der in einer eigenen Datei (Dateiname = Elementbezeichnung) steht. Für anspruchsvollere Fälle kann man  $C_{++}$  Klassen in QML registrieren. Für das Tonalisa habe ich beide Ansätze benutzt. Das Code-Beispiel zeigt den Quelltext für ein minimales Gerüst einer C++ Klasse, die als QML Modul benutzt werden kann.

#### <span id="page-20-1"></span>3.5.2 sndlib für Audio-Operationen

Die sndlib<sup>[13](#page-20-2)</sup> ist eine von Bill Schottstaedt entwickelte C-Bibliothek für den Umgang mit Audiodaten. Neben Lesen und Schreiben von Audiodateien und Streams ist eine Music V<sup>[14](#page-20-3)</sup> Implementation enthalten. Um FFTs zu berechnen, wird die FFTW3 (FastestFourier-Transform of the West) benutzt.

Willkommenes Extra der sndlib ist, dass alle Funktionen einfach in verschiedene Skriptsprachen exportiert werden können, unter anderem in s7, ein Scheme (LISP<sup>[15](#page-20-4)</sup>) Dialekt, der auch in Rick Taubes Common Music Verwendung findet. Taubes an Komponis-ten gerichtete Einführung in die Programmierung [\[12\]](#page-31-12) verwendet ebenfalls LISP.

<span id="page-20-3"></span><span id="page-20-2"></span><sup>13</sup>https://ccrma.stanford.edu/software/snd/sndlib/

<sup>14</sup>Music V: 1968 von Max Mathews (\*1926;+2011) in den Bell-Laboren entwickelte nicht-kommerzielle Computermusik Software

<span id="page-20-4"></span><sup>&</sup>lt;sup>15</sup>LISP ist eine Sprachfamilie, die Ende der 1950er Jahre am MIT entwickelt wurde und insbesondere (aber nicht nur) in der Künstlichen Intelligenz Forschung bis heute Anwendung findet

```
#ifndef EXAMPLE_H
# define EXAMPLE_H
\#include \langle OObject \rangleclass Example : public QObject
{
  Q OBJECT
  Q PROPERTY ( double attr READ attr WRITE set Attr NOTIFY attrChanged )
 public :
  Example (QObject * parent = 0);
  double attr () const;
  void set Attr (const double & attr);
  Q_INVOKABLE void action ();
 signals:void attrChange ();
 private:
  double m_attr;
\}:
# e n d i f / / EXAMPLE H
```
Listing 1: Struktur einer minimalen C++ Klasse, die in QML registriert werden kann

| Library     | Audio Hardware Audio Datei FFT Sprache |                          |   |               | Lizenz     |
|-------------|----------------------------------------|--------------------------|---|---------------|------------|
| sndlib      |                                        |                          |   |               | no license |
| libsndfile  |                                        |                          |   | $\mathcal{C}$ | LGPL       |
| PortAudio   |                                        | $\overline{\phantom{0}}$ | - |               | MIT        |
| <b>JUCE</b> |                                        |                          |   | $C_{++}$      |            |
| <b>STK</b>  |                                        |                          |   |               | like LGPL  |

Abbildung 13: Vergleich von Audio IO C-Bibliotheken

Hardwarenahe Audioprogrammierung (C) inklusiver aller grundlegender Audio Operationen, Schnittstelle zu einer leistungsfähigen, höchstflexiblen Hochsprache (LISP) und eine sehr freizügige Lizenz waren Gründe für mich die sndlib zu benutzen.

## <span id="page-21-0"></span>3.5.3 liblo für OSC Kommunikation

OSC (Open Sound Control) ist ein Netzwerkprotokoll<sup>[16](#page-21-1)</sup>, das am UC Berkeley Center for New Music and Audio Technology (CNMAT) für den Transport von Audio-Kontrolldaten entwickelt wurde. Es gibt eine Vielzahl von OSC-Implementierungen, solwohl als Programmbibliothek, als auch Anwendungen, die OSC verstehen. Die Bibliothek liblo ist eine ANSI C99 konforme OSC-Implementation für POSIX Systeme, mit C++11 Einbindung - eine ausgereifte, gut Dokumentierte Bibliothek ohne weitere Abhängigkeiten.

<span id="page-21-1"></span><sup>16</sup>digital media content format

## <span id="page-22-0"></span>3.6 Lizenzen

Alle in Tonalisa nicht selbst verfassten Programmteile respektieren die vier wesentlichen Freiheiten freier Software<sup>[17](#page-22-1)</sup> und erlauben die Verwendung in proprietärer Software. Qt und liblo sind mit der GNU LGPL (GNU Lesser General Public License) lizensiert, die verlangt, dass Änderungen an LGPL lizensierten Programmteilen möglich sein müssen. Da ich vorhabe Tonalisa unter der GNU GPL, die die Offenlegung des gesamten Quelltext fordert, zu veröffentlichen, sind diesbezüglich keine weiteren Vorsichtsmaßnahmen nötig. Die sndlib lässt jede denkbare Verwendung zu.

<span id="page-22-1"></span><sup>17</sup>https://www.gnu.org/philosophy/free-sw.de.html

# <span id="page-23-0"></span>4 Tonale Analyse

In diesem Kapitel werden anhand einiger musikalischer Sachverhalte Diagramme der Intervallspirale vorgestellt.

## <span id="page-23-1"></span>4.1 Intonationssysteme

Um Tonvorräte zu generieren gibt es zwei grundverschiedene Herangehensweisen. Die wohl altere Methode basiert auf der Multiplikation mit Rationalzahlen, insbesondere sol- ¨ che mit einfachem Zähler/Nenner Verhältnis. Daraus entstehende Intervalle werden häufig als *rein* bezeichnet. Solcher Art generierte Tonvorräte werden mit *n*-Limit bezeihnet, wobei *n* für die niedrigst mögliche ungerade Zahl steht die gebraucht wird, um alle Intervalle des Tonvorrats zu beschreiben.

Die andere Methode ist, ein Intervall, meistens die Oktave, in *n* gleichgroße Intervalle zu teilen. Diese Methode erfordert Logarithmen zur Berechnung und führt häufig zur Multiplikation mit irrationalen Zahlen. Eine Teilung der Oktav in *n* gleichgroße Intervalle wird *n*-tet (Tone Equal Temperament) genannt.

## <span id="page-23-2"></span>4.1.1 Abendländische Musik

Die gewöhnliche westilche Musik hat einen Tonvorrat von 12 (Halb-)Tönen (Materialton-leiter) aus dem 7 Töne ausgewählt und zu einer Gebrauchstonleiter[\[4\]](#page-31-13) zusammengesetzt werden, deren Charakteristik durch die Anordnung von Ganz- und Halbtönen geprägt ist. Ein Gebiet der Mikrotonalität beschäftigt sich damit, was für Tonhöhen man für die Materialtonleiter benutzt. Neben der absoluten Stimmtonhöhe ist dabei der genaue Abstand der Noten untereinander von großer Bedeutung.

Wie z.B. in [\[3\]](#page-31-1) beschrieben, gibt es verschiedene Möglichkeiten Tonleitern zu definieren. Die heutzutage gebrauchlichste ist 12-tet, also die Teilung der Oktave in 12 gleich ¨ große Intervalle. Die pythagoräische (Kette von Quinten) und die reinen Stimmungen (harmonische Intervallteilungen) verfolgen die Methode einfache Rationalzahlen als Intervallbeschreibende Faktoren zu gebrauchen. Die bisher gennanten Stimmungen haben die Gemeinsamkeit, dass sie ein Konstruktionsprinzip verwirklischen. "Scheitern" tun sie auf unterschiedliche Weise. Etwa durch Vernachlässigung der Terzen oder Bevorzugung einer bestimmten Tonart.

Mitteltönige und Wohltemperierte Stimmungen dagegen sind Beispiele für Kompromisslösungen, die bewusst eine Abweichung der idealen Intervalle in Kauf nehmen um ein möglichst gut funktionierendes System zu erhalten. Während Mitteltönige Stimmungen immer noch unbrauchbare Intervalle aufweisen, zeichnen sich wohltemperierte dadurch aus, dass alle Tonarten spielbar sind und einen eigenen Charakter haben.

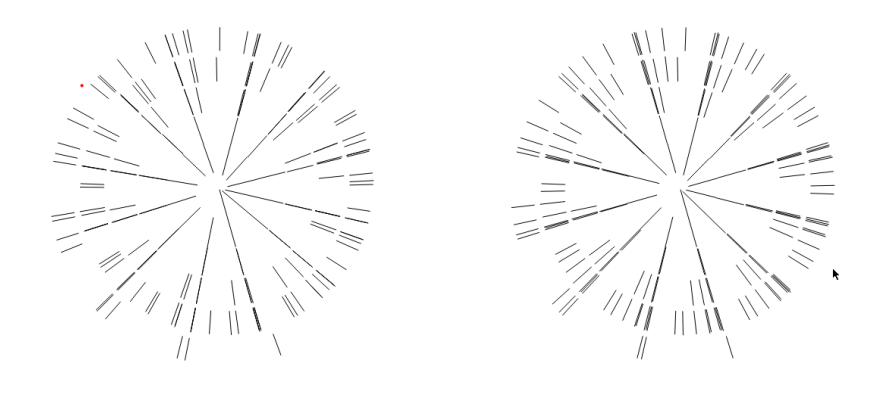

Abbildung 14: links: pythagoräisch, reine Quinten; rechts: 12tet, gleiche Quinten

<span id="page-24-0"></span>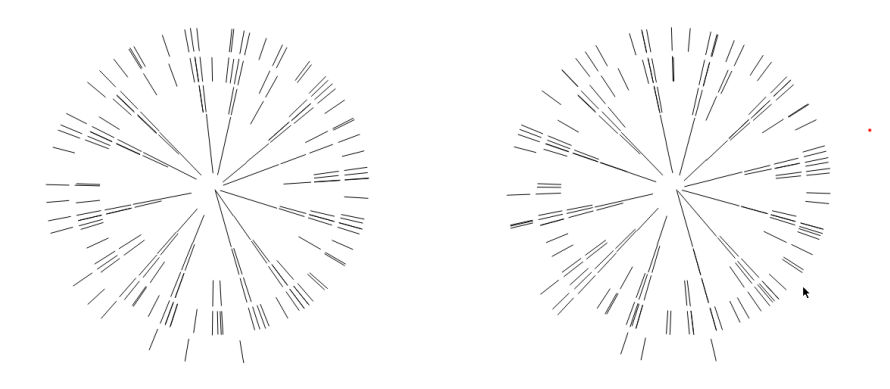

<span id="page-24-1"></span>Abbildung 15: links: mitteltönig (1/3 Komma), reine große Sexten; rechts: Temperatur nach Werckmeister

Die Abbildungen [14](#page-24-0) und [15](#page-24-1) zeigen den Tonvorrat verschiedener Stimmungen unter Berücksichtigung der ersten 17 Teiltöne jeder Leiterstufe. Bei der Pythagoräischen Stimmung fallt auf, dass in den ersten beiden Otaven (wo nur die Quint als Oberton auftritt) fast ¨ alle Teiltöne aufeinander liegen, und in der dritten Oktave die Terzen relativ weit von den entsprechenden Grundtönen entfernt sind. Bei der gleichmäßig temperierten Stimmung sticht die hohe Symmetrie, sowie die ab der dritten (und deutlicher in der vierten) Oktave sehr eng an den entsprechenden Grundtönen liegenden Obertöne. Bei beiden Stimmun-gen aus Abbildung [15](#page-24-1) fallen die relativ konstanten Abstände der Obertöne auf, die auch generell kleiner als bei der gleichstufigen und pythagoräischen Stimmung sind. Außerde überlagern sie sich fast nirgends. Bei der mitteltönigen Stimmung kann man außerdem sehr deutlich die Unterschiedliche großen Halbtöne erkennen.

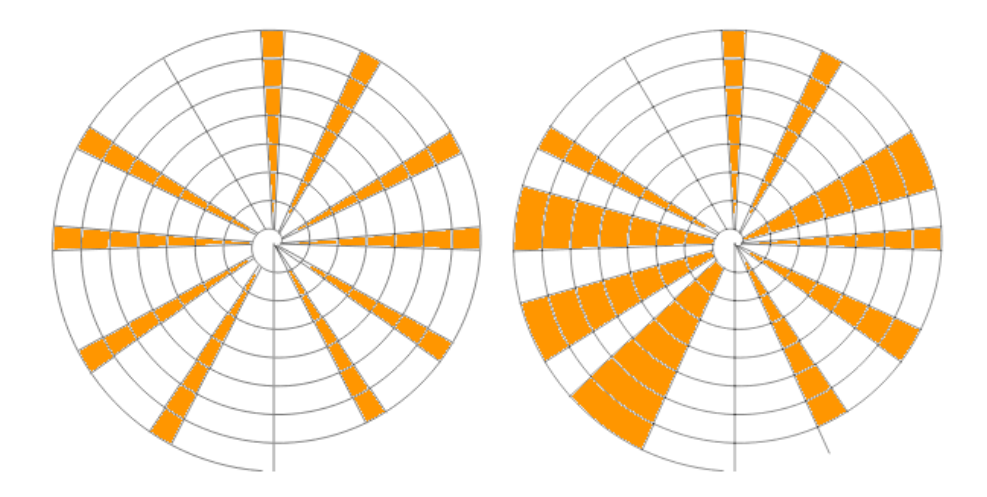

<span id="page-25-2"></span>Abbildung 16: Indische Shrutis. Links: Western Compilation. Rechts: Generalisierte Shruti Funktion von Vishal Midya[\[5\]](#page-31-14)

#### <span id="page-25-0"></span>4.1.2 Indische Musik - Shrutis

Ähnlich wie in der westlichen Musik wird auch in Indien die Oktave in 12 Töne aufgeteilt. Mit Außnahme des Grundtons (der an die Tonlage des Solisten angepasst wird) und der Quint, sind diese allerdings nicht als exakte Punkte, sondern mit zwei Tönen als Bereiche definiert. Diese Randpunkte gemeinsam mit dem Grundton und der Quinte ergeben die 22 Shrutis[\[5\]](#page-31-14).

Abbildung [16](#page-25-2) zeigt links die Shruti Verteilung "Western Compilation", die eine wichtige Verteilung in hindustanischer klassischer Musik ist, und rechts eine von Vishal Midaya vorgeschlagene Konstruktion, die das Ziel verfolgt möglichst gut tatsächlich gesungene, aus Analysen renommierter Sänger gewonnene Daten abzubilden. Man kann deutlich erkennen, dass die Bereiche der großen Terz und Sexte, sowie der Septimen deutlich weiter gefasst sind und mehr Spielraum für eine tiefere Intonation zulassen.

#### <span id="page-25-1"></span>4.1.3 Maqam

Magamat sind in der arabischen und türkischen Musikkultur vergleichbar mit den Tonarten in der westlichen. Ähnlich wie bei den indischen Ragas ist ein Maqam nicht nur eine Sammlung von Tönen, sondern bestimmt weitere Parameter, z.B. welche Noten betont werden sollen, wie haufig und in welcher Reihenfolge, sie gespielt werden und insbeson- ¨ dere was für eine "Stimmung" transportiert wird. Da Maqamat primär einer mündlichen Uberlieferung entstammen, existieren verschiedenste Klassifizierungen, die versuchen ¨ gängige und alte Musikpraxis durch ein theoretisch formuliertes System zu beschreiben.

Prinzipiell handelt es sich um ein modales Tonleitersystem basierend auf einer Heptatonik, in deren Grundform die Terz zwischen großer und kleiner Terz liegt und deren Septime ähnlich verkleinert ist. Ein traditionelles System stellt arbeitet mit 17 "Perdes", die auf unterschiedliche Art gewonnen und temperiert werden. In der modernen Notation

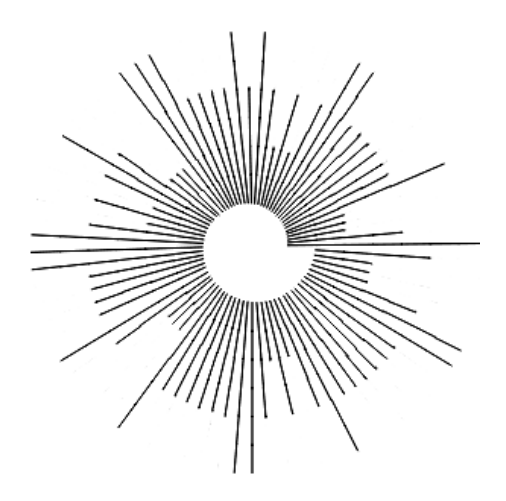

Abbildung 17: 79-stufige Tonleiter von Ozan Yarman[\[6\]](#page-31-15)

<span id="page-26-0"></span>wird oft eine 24 Stufige Tonleiter verwendet, die manchmal als 24-tet, manchmal als 24 gliedrige Quintenreihe interpretiert wird. Analysen von Aufnahmen haben gezeigt, dass beide Ansätze nicht der tatsächlichen Intonationspraxis entsprechen. Die Dominanz der 12-tet Stimmung im 20. Jhd. hat, um trotzdem die gewünschten Töne zu erhalten bis zu 72-tet Systemen, in denen der Halbton eines Stimmgerätes (12-tet) in gleichgroße Intervalle geteilt wurde.

Ozan Yarman, der sich ausführlich mit türkischer Maqam-Stimmpraxis beschäftigt hat, schlägt eine 79 stufige Tonleiter vor[\[6\]](#page-31-15), die ein Subset von 159-tet darstellt. Alle Abstände in dieser Tonleiter sind  $2^{\frac{2}{159}} = 15,094$ cent, mit Außnahme der Tonstufe vor der Quint, die  $2^{\frac{3}{159}} = 22,642$ cent beträgt. In Abbildung [17](#page-26-0) sind Töne die einen eigenen Namen haben groß, Variationen davon mittelgroß und nicht benutzte Tonleiterschritte klein dargestellt. Man kann erkennen, dass sich die groß dargestellten Töne grob an den Positionen der chromatischen Tonleiter befinden. Für Instrumente, für die diese Einteilung zu klein ist, schlägt er 41-tet und 34-tet vor, die, wie in Abbildung [18](#page-26-1) zu sehen ist, sich beide durch halbkleine Terzen und Sexten auszeichen.

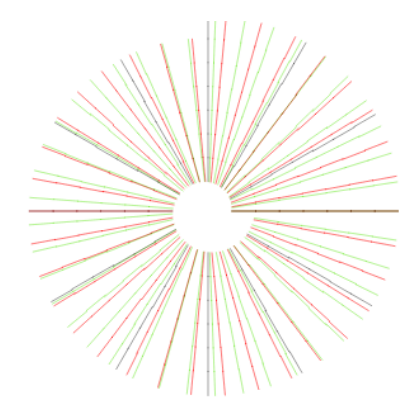

<span id="page-26-1"></span>Abbildung 18: grün: 41-tet, rot: 34-tet und grau: 12-tet; Gleichstufige Tonleitern

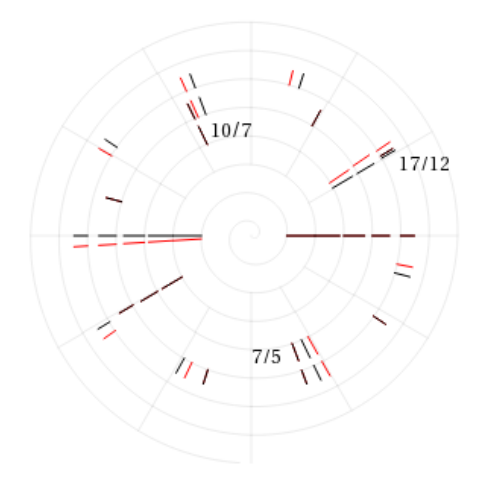

<span id="page-27-1"></span>Abbildung 19: Tritonus mit 17 Teiltönen

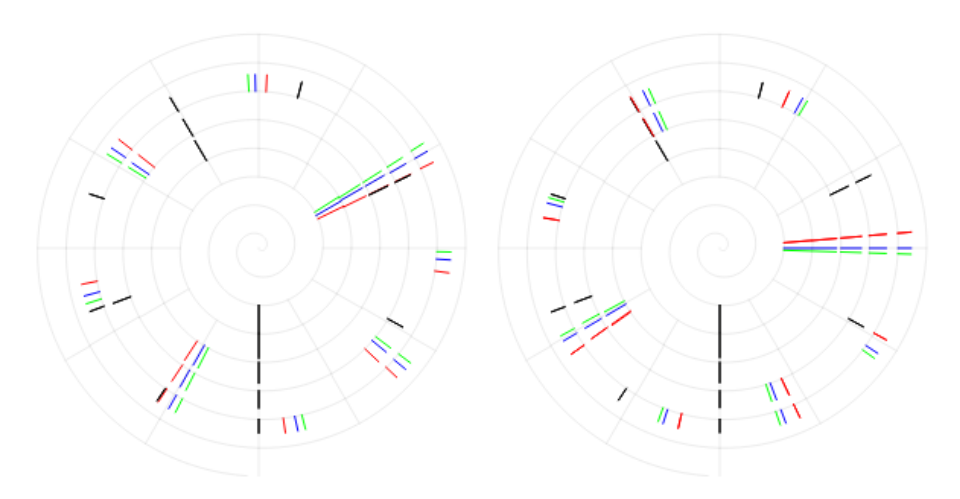

<span id="page-27-2"></span>Abbildung 20: große und kleine Terz; rot:rein, blau: 12-tet, grün: pythagoräisch

## <span id="page-27-0"></span>4.2 Intervalle

## **Tritonus**

Der Tritonus umfasst 3 Ganztöne. In der gleichmäßig temperierten Stimmung entspricht er dem Faktor <sup>√</sup> 2 und teilt die Oktave in zwei gleichgroße Intervalle. Deswegen wird er auch Halboktave genannt. Abbildung [19](#page-27-1) zeigt den gleichstufigen Tritonus, dessen hohe Symmetrie auffällt, sowie (in rot) den pythagoräischen Tritonus, der mit  $(\frac{9}{8})$  $(\frac{9}{8})^3 =$ 611,73 cent etwas größer ist. And den Teiltönen 7:5 bzw 10:7 lassen sich die Differenzen  $(\pm 17, 49 \text{ cent})$  von Huygens' und Euler's Interpretation des Tritonus zur Halboktave ablesen, die die natürlich in der Obertonreihe vorkommende Terz des einen, mit der Septime des anderen Tons gleichsetzen. Auch die sehr gute Annäherung der Rationalzahl  $\frac{17}{12}$  = 603.00 cent ist deutlich sichtbar.

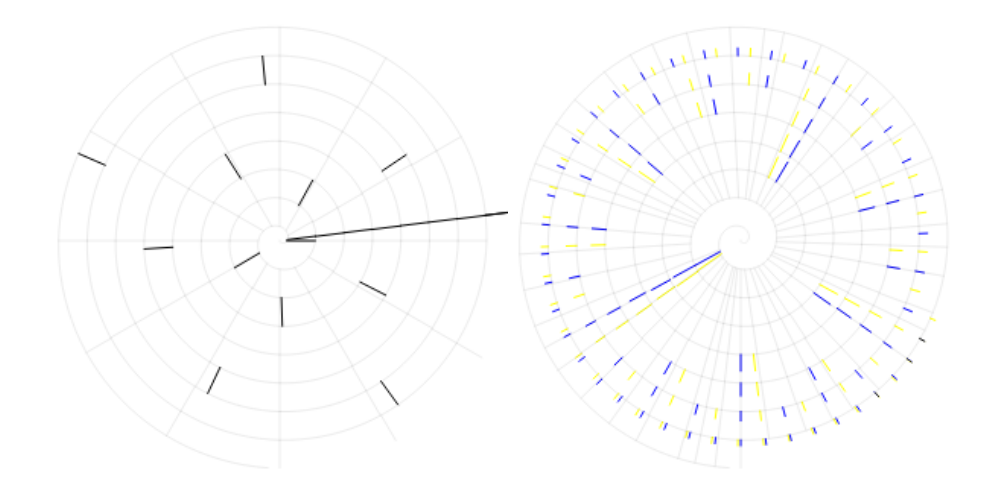

<span id="page-28-2"></span>Abbildung 21: Pythagoräisches und Syntonisches Komma

#### Terz

Die Terz gilt in Europa seit dem 12.Jhd.[\[13\]](#page-31-7) als Konsonanz. Sie ist wesentliches Unterscheidungsmerkmal zwischen Dur und Moll Klängen und fällt in Partch's One-Footed-Bride in den Bereich der emotionalen Intervalle. Die aus der Obertonreihe abgeleiteten Intervallverhältnisse sind  $\frac{5}{4} = 386,31$  cent für die große und  $\frac{6}{5} = 315,64$  cent für die kleine Terz. Diese beiden Intervalle sind in Abbildung [20](#page-27-2) rot dargestellt. Bei der großen Terz auf 2 Uhr, bei der kleinen auf 11 uhr sieht man, wie sich die entsprechenden Obertöne bei den rein intonierten Intervallen exakt treffen. Außerdem sieht man wie die gleichstufige, und mehr noch die quintenreine Pythagoräische Stimmung, durch eine Überinterpretation<sup>[18](#page-28-0)</sup> der Größenverhältnisse die entsprechenden Obertöne in ein Reibung verursachendes, schmales Intervall setzt.

#### Kommas

Das Pythagoräisches Komma (Gleichung [17](#page-28-1) und Abbildung [21\)](#page-28-2) ist die Dieffernz zwischen 12 reinen Quinten und 7 Oktaven. In der pythagoräisch-chromatischen Stimmung, die eine Quintenkette[\[3\]](#page-31-1) ist, wird die den Zirkel schließende Quint um das pythagoraische ¨ Komma kleiner.

<span id="page-28-1"></span>
$$
1,5^{12} \cdot 2^{-7} = \frac{531441}{524288} = 1,013643265 = 23,46
$$
cent (17)

Syntonisches Komma (Gleichung [18\)](#page-29-1) wird der Unterschied zwischen großem und kleinem Ganzton, also der Unterschied zwischen zwei pythagoräischen ganztönen und einer großen Terz genannt. In Abbildung [21](#page-28-2) ist das Spektrum von zwei Tönen mit 81 Teiltönen, die um das syntonische Komma verschoben sind abgebildet. Man kann erkennen, wie der 81. Teilton des blauen mit dem 80. Teilton des gelben Spektrums zusammenfällt. Vorher überlagern sich keine Teiltöne, woraus man auch grafisch ablesen kann, dass es nicht

<span id="page-28-0"></span> $18$ große Terz wird größer, kleine Terz wird kleiner

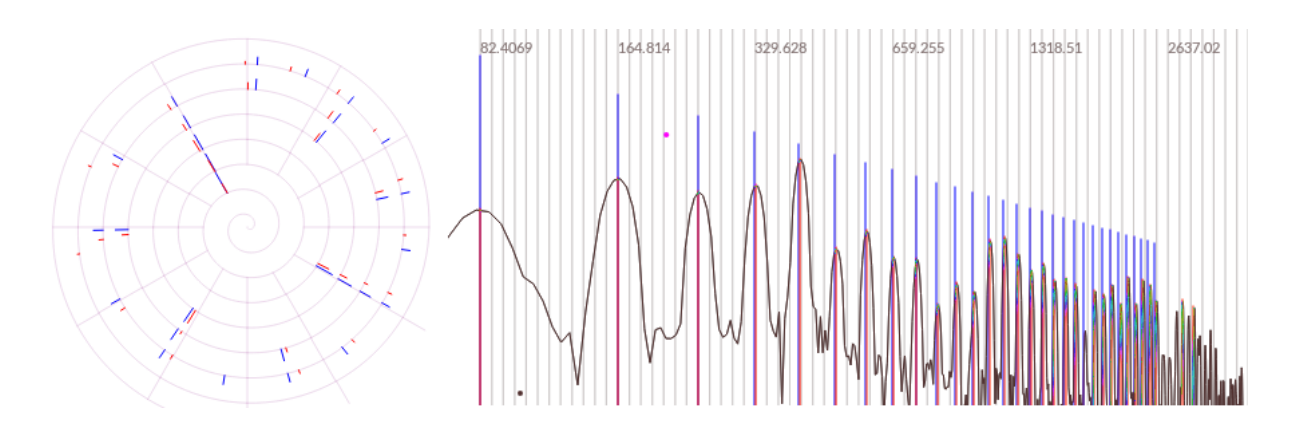

Abbildung 22: rot: Frequenzanalyse der tiefen E-Saite einer Konzertgitarre; blau: Obertonreihe auf dem gleichen Grundton

möglich ist den Bruch 81/80 zu kürzen.

<span id="page-29-1"></span>
$$
\left(\frac{9}{8}\right)^2 \cdot \left(\frac{4}{5}\right) = \left(\frac{81}{80}\right) = 1,0125 = 21,51 \text{ cent}
$$
 (18)

## <span id="page-29-0"></span>4.3 Inharmonizitat¨

Als Inharmonizität wird die Abweichung der Obertöne von der Obertonreihe bezeichnet, die z.B. bei einer schwingenden Saite auftritt. In Abbildung [4.3](#page-29-0) kann man sehen, wie die Oktavbeziehungen, die in der harmonischen Obertonreihe als Geraden auftauchen, leicht gekrümmt sichtbar werden, was auf eine Spreizung der tatsächlichen Frequenzverhältnisse hindeutet. In dieser Analyse liegt z.B. der 5. Teilton genau zwischen der gleichstufigen Temperatur und der harmonischen Obertonreihe.

# <span id="page-30-0"></span>5 Zusammenfassung und Ausblick

Die Betrachtung eines Spektrums in der Intervallspirale bietet eine Möglichkeit, die tonalen Beziehungen einzelner Teilschwingungen sowohl analytisch, als auch intuitiv schnell zu erfassen. Die Anordnung aller Töne innerhalb einer Oktave in einem Kreis ist recht ahnlich dem Quintenzirkel und damit recht einfach zu lernen. Im Gegensatz zu einem ¨ karthesischen Koordinatensystem braucht es relativ wenig Platz, obwohl Intervalle in der Spirale genauer abgelesen werden können. Weniger gut sichtbar sind allerdings die Lautstärkeverhältnisse.

Die Betrachtung obertonreicher Tongemische, wie sie z.B. durch elektronische Klangerzeuger und Effekte, oder auch in machen traditionellen Instrumenten (z.B. indische Rudra Veena) auftreten, zeigt, dass es eine Vielzahl von unterschiedlich klingenden Intervallen gibt, die in verschieen komplexen Musiksystemen für praktizierende Musiker zur Verfügung stehen. Die streng mathematische Konstruktion solcher Systeme ist nicht immer praktikabel, da spätestens bei Berücksichtigung der Inharmonizität real schwingender Instrumente die Theorien strapaziert werden.

*Tonalisa*, die in dieser Arbeit entwickelte Software, ist noch ein fruher Prototyp. Es gibt ¨ zahlreiche Verbesserungen, die darauf warten, realisiert zu werden. Die wichtigsten sind:

- 1. implementierung einer Datenbank
- 2. Vektorgrafik-Export der Diagrame
- 3. umfangreichere OSC Kommunikation
- 4. Anzeige mehrer Spektren und Skalen gleichzeitig
- 5. verschiedene flexiblere Module zur Spektrum synthese

# Literatur

- <span id="page-31-3"></span>[1] Alexander J. Ellis. *on the Sensations Of Tone as a Physiological Basis for the Theory Of Music*, chapter Appendix XX. Longmans, Green, and Co, 1895.
- <span id="page-31-6"></span>[2] Julius O. Smith III. *Spectral Audio Signal Processing*. W3K Publishing, 2011.
- <span id="page-31-1"></span>[3] Klaus Lang. *Auf Wohlklangswellen durch der Töne Meer*. Robert Höldrich; Institut für Elektronische Musik (IEM) an der Universität für Musik und darstellende Kunst in Graz, 1999.
- <span id="page-31-13"></span>[4] Ulrich Michels. *dtv-Atlas zur Musik*. Deutscher Taschenbuch Verlag, 1977.
- <span id="page-31-14"></span>[5] Vishal Midya. On Mathematical Functions for Theoretical and Experimental Distributions for Shrutis (Micro Tonal Intervals) and Their Application in Hindustani Music. *eprint arXiv:1502.03679*, 2015.
- <span id="page-31-15"></span>[6] Ozan Yarman. *79-Tone Tuning 6 Theory for Turkish Maqam Music*. PhD thesis, Istanbul Technical University, Institute of Social Sciences, 2008.
- <span id="page-31-2"></span>[7] Harry Partch. *Genesis of a music*. Da Capo Press, 1974.
- <span id="page-31-0"></span>[8] Martin Pflüger. Skript: Psychoakustik 1, Teil 4.
- <span id="page-31-10"></span>[9] R. Plomp and W. J. M. Levelt. Tonal Consonance and Critical Bandwidth. *The Journal of the Acoustical Society of America*, 38(4):548–560, 1965.
- <span id="page-31-5"></span>[10] George D. Secor and David C. Keenan. Sagittal - A Microtonal Notation System. *Xenharmonikon, An Informal Journal of Experimental Music ˆ* , Volume 18, 2004.
- <span id="page-31-9"></span>[11] William A. Sethares. *Tuning, timbre, spectrum, scale*. 1999.
- <span id="page-31-12"></span>[12] Heinrich Taube. *Notes from the Metalevel*. Routledge, 2005.
- <span id="page-31-7"></span>[13] James Tenney. *A History of 'Consonance' and 'Dissonance'*. Excelsior Music Publishing Co., 1988.
- <span id="page-31-8"></span>[14] Hermann v. Helmholtz. *Die Lehre von den Tonempfindungen als physiologische Grundlage für die Theorie der Musik.* Braunschweig: F. Vieweg, 1862.
- <span id="page-31-11"></span>[15] Panteleimon N. Vassilakis. *Perceptual and Physical Properties of Amplitude Fluctuation and their Musical Significance*. Dissertation, University of California, 2001.
- <span id="page-31-4"></span>[16] Iannis Xennakis. *Formalized Music: Thought and Mathematics in Composition*, chapter 7. Bloomington and London: Indiana University Press, 1971.